# THOOVIL 公交43路的时间表和线路图

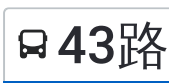

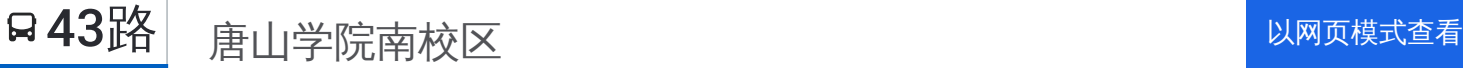

公交43((唐山学院南校区))共有2条行车路线。工作日的服务时间为: (1) 唐山学院南校区: 05:40 - 20:20(2) 王禾庄车场: 05:40 - 20:20 使用Moovit找到公交43路离你最近的站点,以及公交43路下班车的到站时间。

# 方向**:** 唐山学院南校区

23 站 [查看时间表](https://moovitapp.com/tangshan____%E5%94%90%E5%B1%B1-5425/lines/43%E8%B7%AF/708724/3028421/zh-cn?ref=2&poiType=line&customerId=4908&af_sub8=%2Findex%2Fzh-cn%2Fline-pdf-Tangshan____%25E5%2594%2590%25E5%25B1%25B1-5425-1141866-708724&utm_source=line_pdf&utm_medium=organic&utm_term=%E5%94%90%E5%B1%B1%E5%AD%A6%E9%99%A2%E5%8D%97%E6%A0%A1%E5%8C%BA)

王禾庄车场

和泰里

金恒农贸大世界

仁泰北里

南湖一幼

惠民园小区

艺文道

永乐园

大里路艺文道口

大里路新岳道口

南新道大理路口

双新里

赵庄楼

军安里

学院路国安街口

昌乐花苑

健康楼

兴源道口

翔云西里

机场路南楼

唐山燃气集团

十二中

## 公交**43**路的时间表

往唐山学院南校区方向的时间表

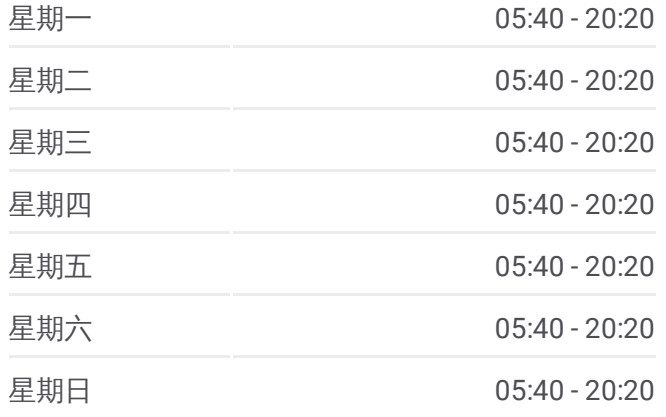

#### 公交**43**路的信息

方向**:** 唐山学院南校区 站点数量**:** 23 行车时间**:** 31 分 途经站点**:**

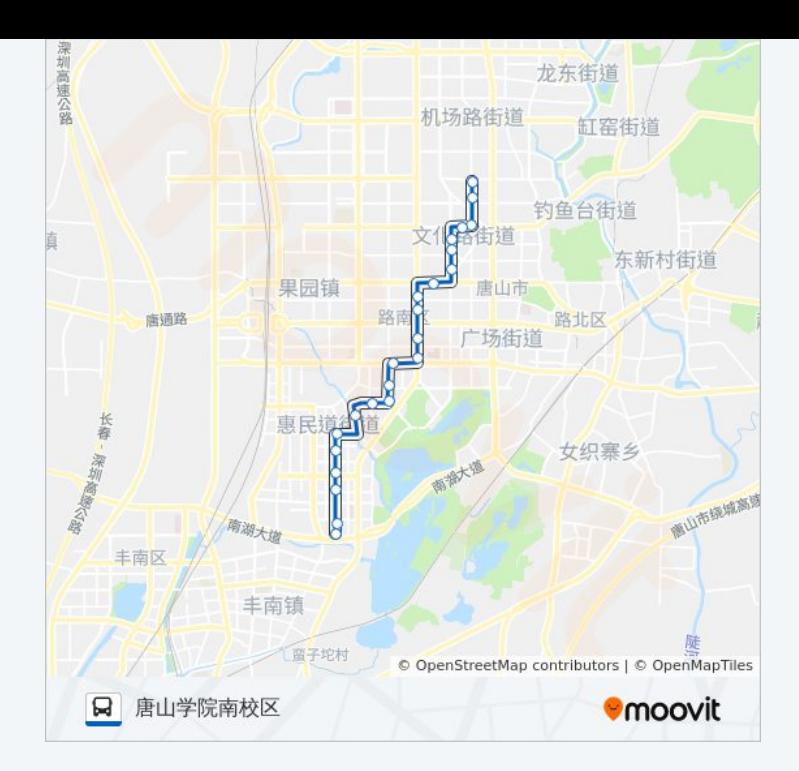

# 方向**:** 王禾庄车场 24站 [查看时间表](https://moovitapp.com/tangshan____%E5%94%90%E5%B1%B1-5425/lines/43%E8%B7%AF/708724/3028420/zh-cn?ref=2&poiType=line&customerId=4908&af_sub8=%2Findex%2Fzh-cn%2Fline-pdf-Tangshan____%25E5%2594%2590%25E5%25B1%25B1-5425-1141866-708724&utm_source=line_pdf&utm_medium=organic&utm_term=%E5%94%90%E5%B1%B1%E5%AD%A6%E9%99%A2%E5%8D%97%E6%A0%A1%E5%8C%BA)

唐山学院南校区

十二中

唐山燃气集团

机场路南楼

翔云西里

兴源道口

健康楼

昌乐花苑

学院路国安街口

军安里

赵庄楼

双新里

南新道大里路口

友谊路南口

福乐园小区

正泰楼

果园市场

西电路口

## 公交**43**路的时间表

往王禾庄车场方向的时间表

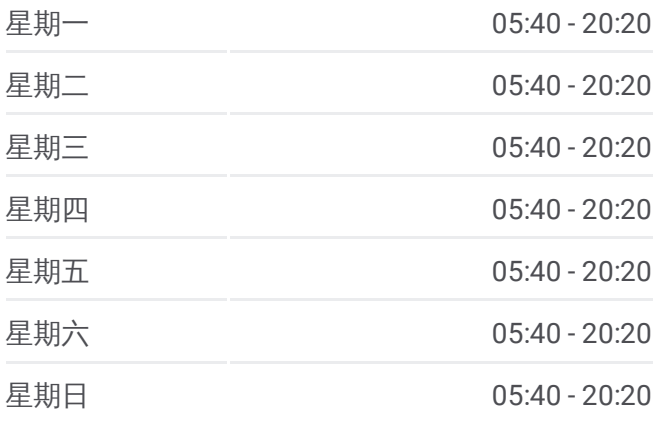

## 公交**43**路的信息

方向**:** 王禾庄车场 站点数量**:** 24 行车时间**:** 32 分 途经站点**:**

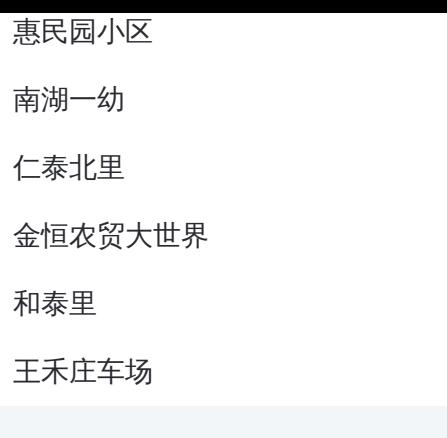

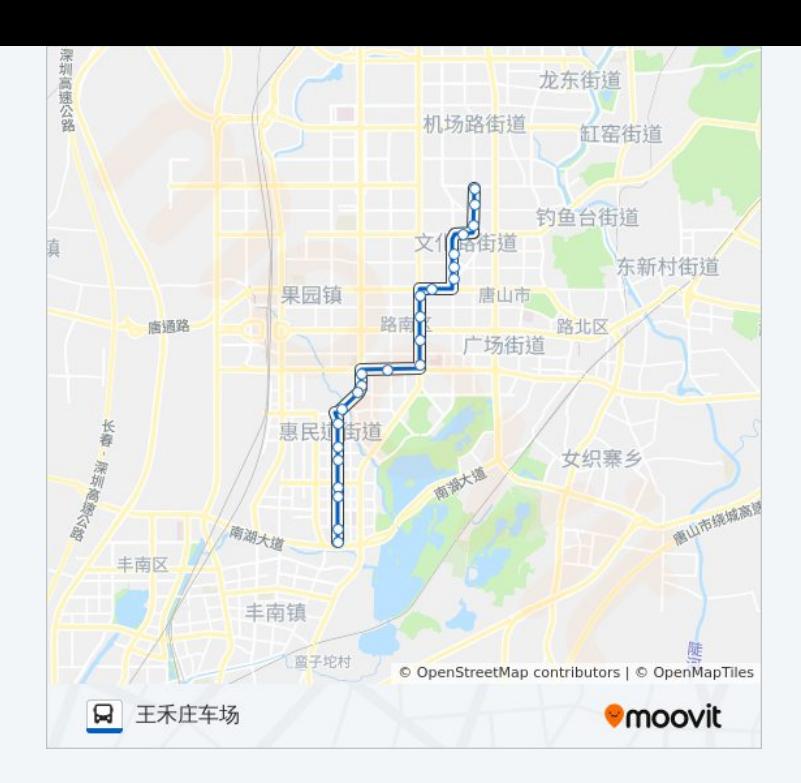

你可以在moovitapp.com下载公交43路的PDF时间表和线路图。使用Moovit [应用程式查询唐山的实时公交、列车时刻表以及公共交通出行指南。](https://moovitapp.com/tangshan____%E5%94%90%E5%B1%B1-5425/lines/43%E8%B7%AF/708724/3028421/zh-cn?ref=2&poiType=line&customerId=4908&af_sub8=%2Findex%2Fzh-cn%2Fline-pdf-Tangshan____%25E5%2594%2590%25E5%25B1%25B1-5425-1141866-708724&utm_source=line_pdf&utm_medium=organic&utm_term=%E5%94%90%E5%B1%B1%E5%AD%A6%E9%99%A2%E5%8D%97%E6%A0%A1%E5%8C%BA)

关于[Moovit](https://editor.moovitapp.com/web/community?campaign=line_pdf&utm_source=line_pdf&utm_medium=organic&utm_term=%E5%94%90%E5%B1%B1%E5%AD%A6%E9%99%A2%E5%8D%97%E6%A0%A1%E5%8C%BA&lang=en) · MaaS[解决方案](https://moovit.com/maas-solutions/?utm_source=line_pdf&utm_medium=organic&utm_term=%E5%94%90%E5%B1%B1%E5%AD%A6%E9%99%A2%E5%8D%97%E6%A0%A1%E5%8C%BA) · [城市列表](https://moovitapp.com/index/zh-cn/%E5%85%AC%E5%85%B1%E4%BA%A4%E9%80%9A-countries?utm_source=line_pdf&utm_medium=organic&utm_term=%E5%94%90%E5%B1%B1%E5%AD%A6%E9%99%A2%E5%8D%97%E6%A0%A1%E5%8C%BA) · Moovit社区

© 2023 Moovit - 版权所有

查看实时到站时间

Use Web App ( App Store **EXAMPLE Play**